## **REGISTERING FOR COLLEGE OF SCIENCE LINKED LECTURES AND LABS**

## **BIOLOGY**

Add both the lecture's Course Registration Number (CRN#) and the lab CRN# to your GoldMine worksheet, then add the class.

Some labs for BIOL 1307 & 1308 are FYRIS labs and registration is restricted to those students participating in FYRIS. In GoldMIne these sections generally have a subject title under the course name.

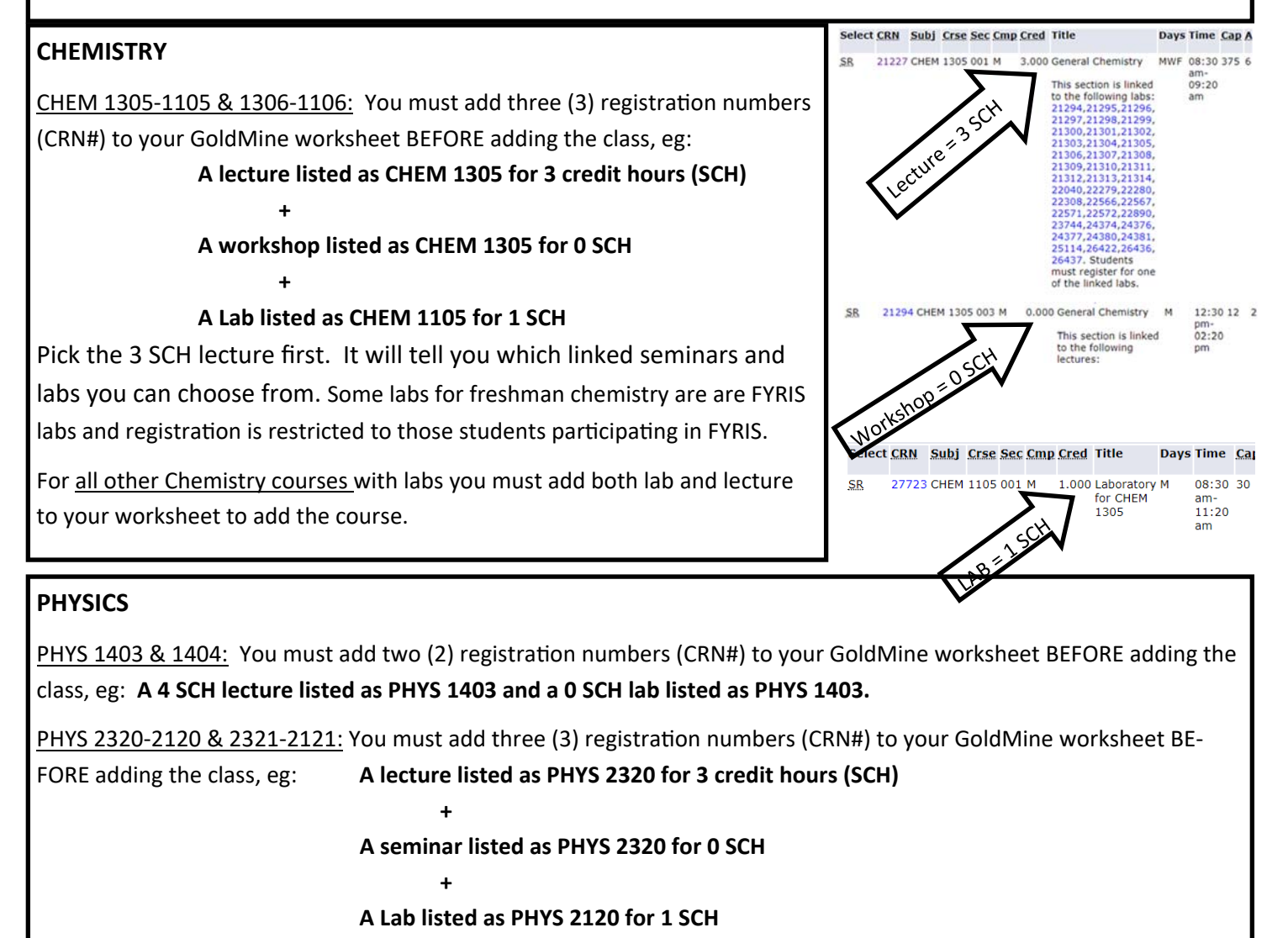

Pick the 3 SCH lecture first. It will tell you which linked seminars you can choose from.

## **TROUBLESHOOTING**

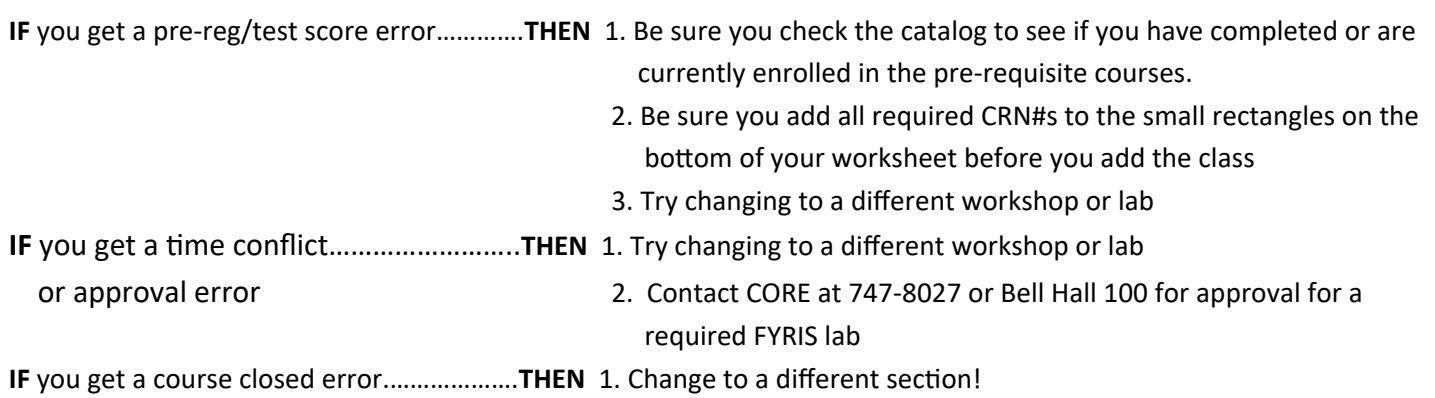

*SƟll need help? Go to the 1st floor Lobby Computer Lab in Mike Loya Academic Services Building.*